比特币交易在过去几年里变得非常受欢迎,许多人都希望能够了解如何在Bitget交 易所进行比特币交易。Bitget交易所是一个知名的加密货币交易平台,它提供了一 系列的功能和工具,使交易变得更加便捷和高效。在本文中,我们将详细介绍如何 在Bitget交易所进行比特币交易,并提供一些有用的技巧和策略。

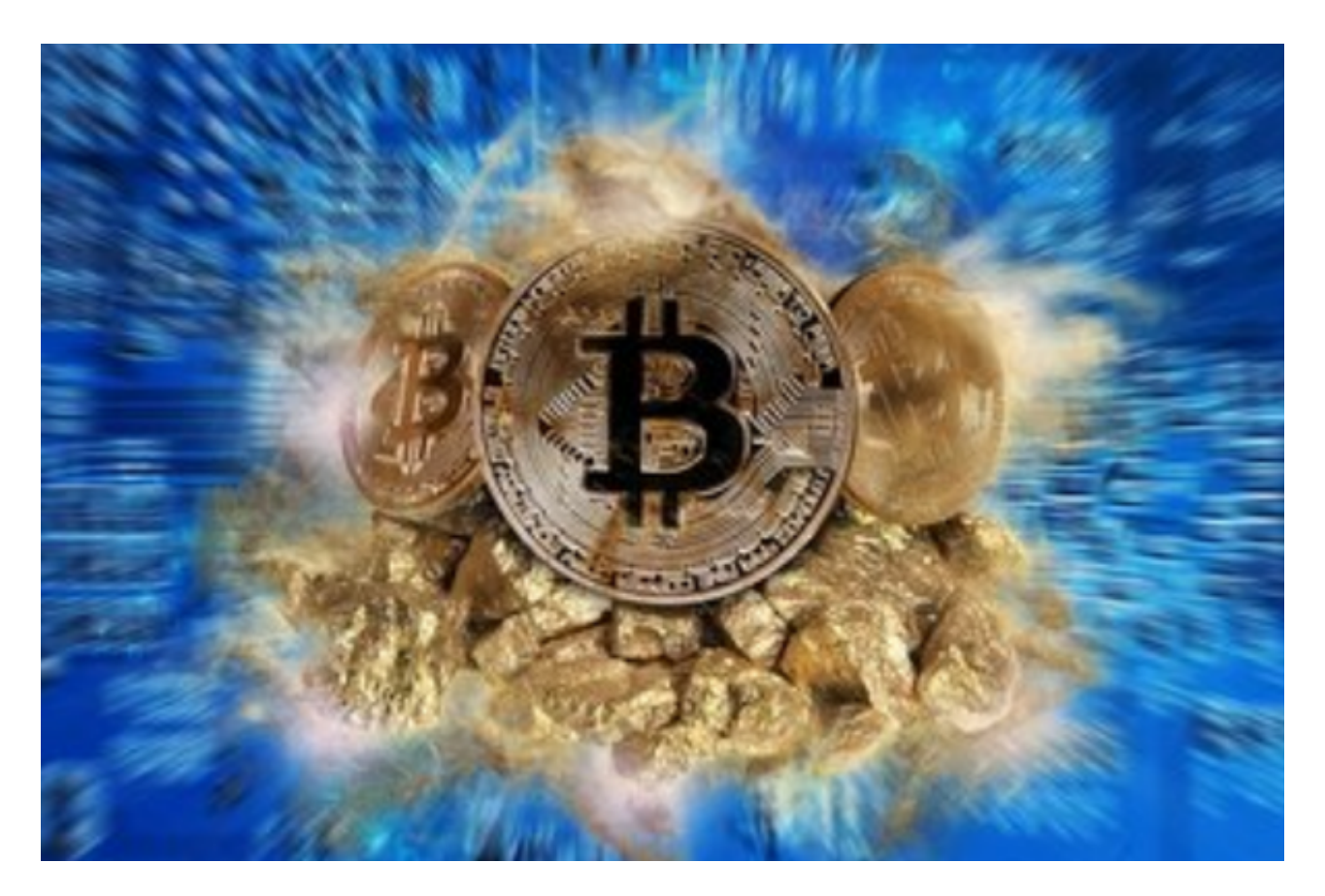

 首先,要在Bitget交易所开始比特币交易,比特币交易一个账户。在Bitget的官方 网站上,您可以找到注册页面,并按照指示填写必要的个人信息。确保您提供的信 息是准确的和完整的,以便顺利通过身份验证过程。一旦您的账户注册成功,您将 可以访问Bitget平台上的各种交易功能。

 在进行比特币交易之前,您需要先购买一些比特币。在Bitget交易所,您可以使用 人民币或其他法定货币来购买比特币。您可以通过银行转账、支付宝、微信支付等 方式将资金充值到您的Bitget账户中。一旦充值完成,您就可以开始进行比特币交 易了。

 在Bitget交易所进行比特币交易时,有几个重要的要素需要注意。首先是市价单和 限价单的区别。市价单是指以市场上最优的价格立即购买或出售比特币,而限价单 则是指在指定的价格上进行交易。在选择交易方式时,您需要根据市场情况和个人 需求来决定使用哪种类型的订单。

 此外,您还可以选择使用杠杆交易来增加您的交易收益。杠杆交易是一种通过借 入额外资金来增加投资额度的方式。Bitget交易所提供了不同的杠杆倍数选择,您 可以根据风险承受能力和对市场的预判来选择适合您的杠杆倍数。

 当然,在进行比特币交易时,风险管理也是非常重要的。比特币价格的波动性较 大,可能会产生较大的风险。因此,您需要制定合理的风险管理策略,并坚守纪律 ,不要因为市场的波动而盲目行动。另外,您还可以使用止损订单来限制潜在的亏 损。止损订单是一种在特定价格达到时自动卖出资产的订单,以保护您的投资。

 除了这些基本的交易功能和策略外,Bitget交易所还提供了许多其他有用的工具和 功能,以帮助交易者更好地进行比特币交易。例如,您可以使用技术指标来分析市 场趋势和预测价格变动,或者可以参与Bitget交易所举办的交易您还可以使用交易 视图来实时监测市场情况和价格变动。此外,Bitget还提供了24/7客户支持,以帮 助解答您在比特币交易中遇到的问题。

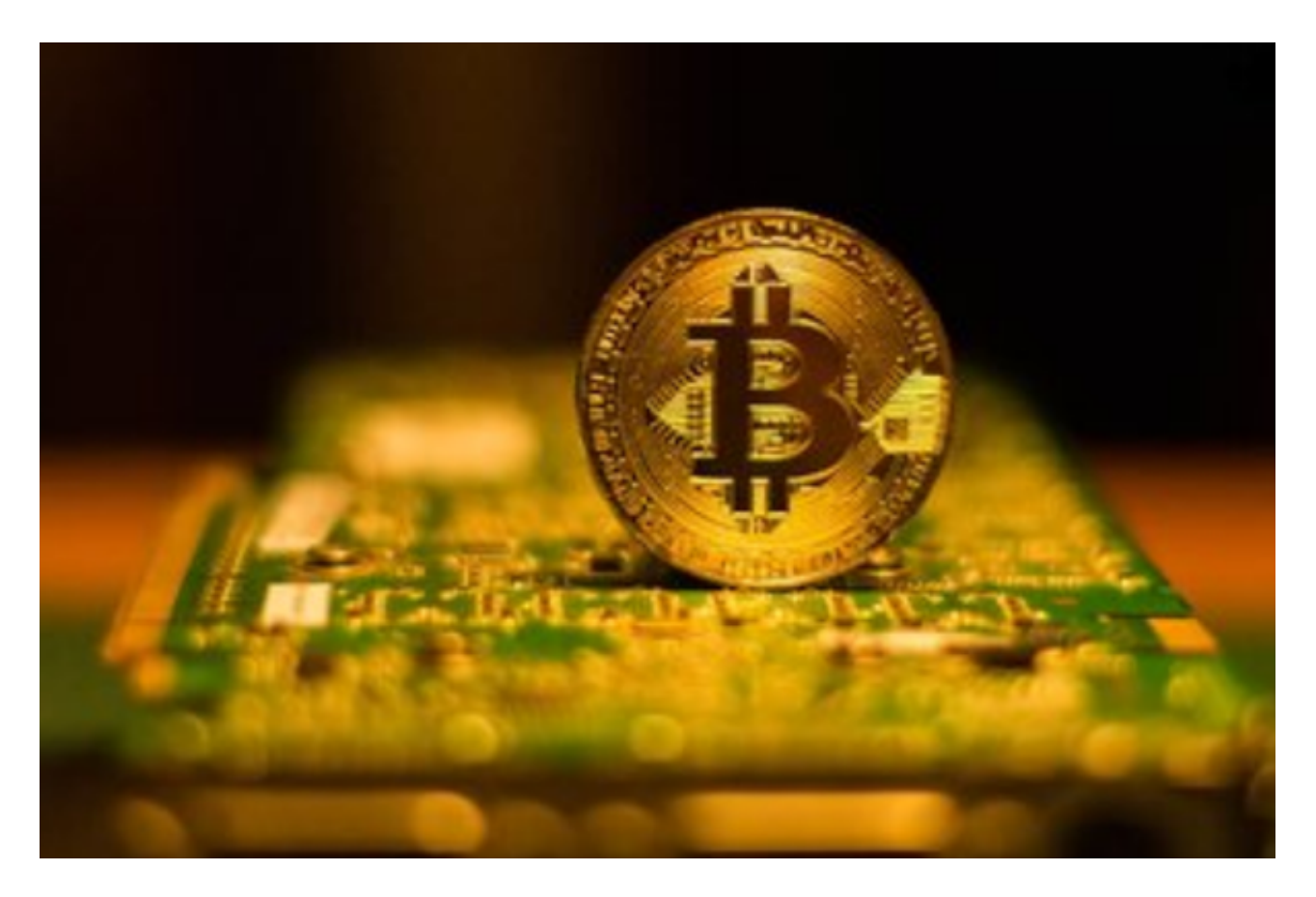

总结起来,在Bitget交易所进行比特币交易需要以下几个步骤:

1. 注册一个Bitget交易所账户并完成身份验证。

2. 充值人民币或其他法定货币到您的Bitget账户中。

3. 购买比特币,可以选择市价单或限价单, 并可以选择是否使用杠杆交易。

4. 制定合理的风险管理策略,并使用止损订单来保护您的投资。

5. 使用相关工具和功能来分析市场和监测价格变动。

6. 随时关注市场情况并根据需要进行买入或卖出操作。

希望以上内容能够帮助您更好地在Bitget交易所进行比特币交易。请记住, 在进行 任何投资之前,请充分了解市场并做好风险评估。祝您交易顺利!